## PERFMON /REPORT HÄNGT – ES GIBT ABER EINE LÖSUNG

Windows 10

## PROBLEM

Wenn man den Befehl: **perfmon /report** startet, dann hängt sich das Microsoft-Tool bei manchen PC auf.

Das Tool wurde (auch mit Admin-Rechte) gestartet:

im Fenster **Ausführen**

mit Eingabeaufforderung

mit PowerShell.

## URSACHE

Der Fehler ist - vermutlich durch ein Update - nach der Windows 10-Version 1909 vorhanden.

Bisher hat Microsoft den Fehler noch nicht beseitigt.

#### LÖSUNG

Den Bericht kann man über einen Umweg starten.

### **So geht's**

Schritt 1: Drücken Sie die Tastenkombination **[Windows-Taste] + [R]**

Schritt 2: im Fenster **Ausführen** tippen Sie ein: **perfmon**

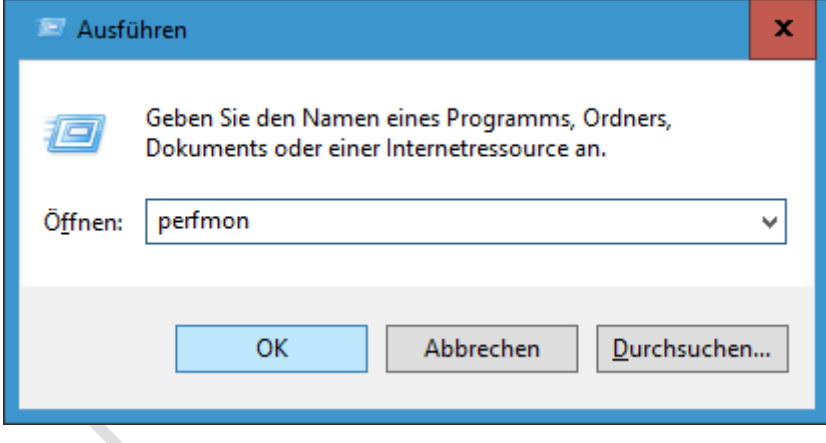

Schritt 3: Klicken Sie auf **OK**.

Schritt 4: Es startet die **Leistungsüberwachung**.

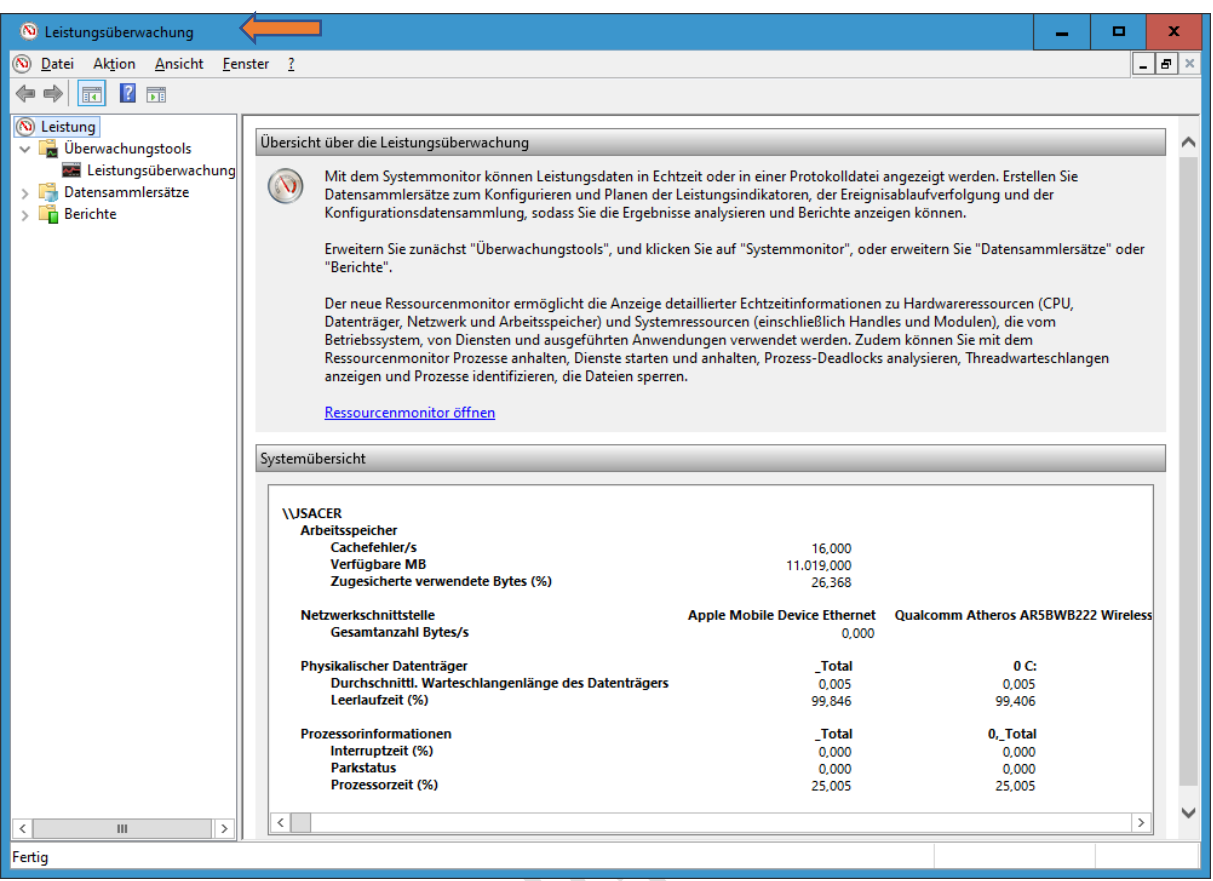

## Schritt 5: Öffnen Sie den Abschnitt **Datensammlersätze**

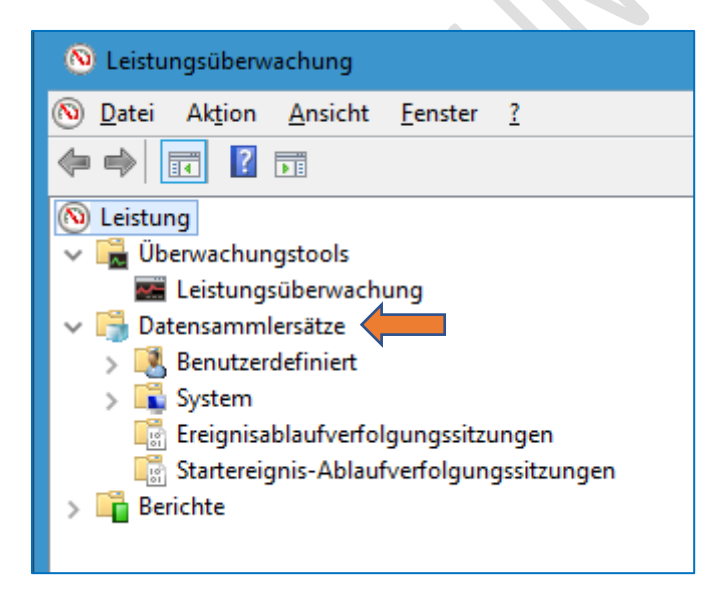

Schritt 6: Öffnen Sie den Abschnitt **System**

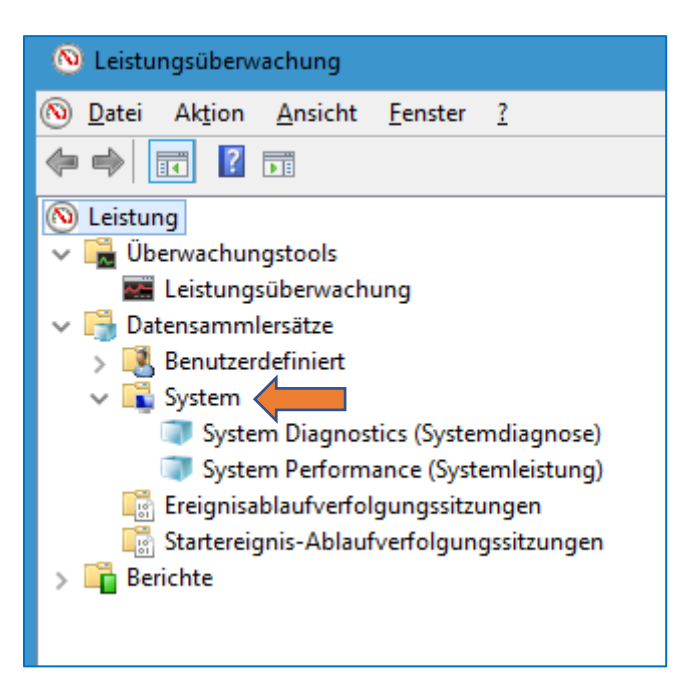

Schritt 7: Klicken Sie mit der **rechten** Maustaste auf den Eintrag **System Performance (Systemleistung)**

Danach klicken Sie mit der **linken** Maustaste – im Kontextmenü – auf **Starten**.

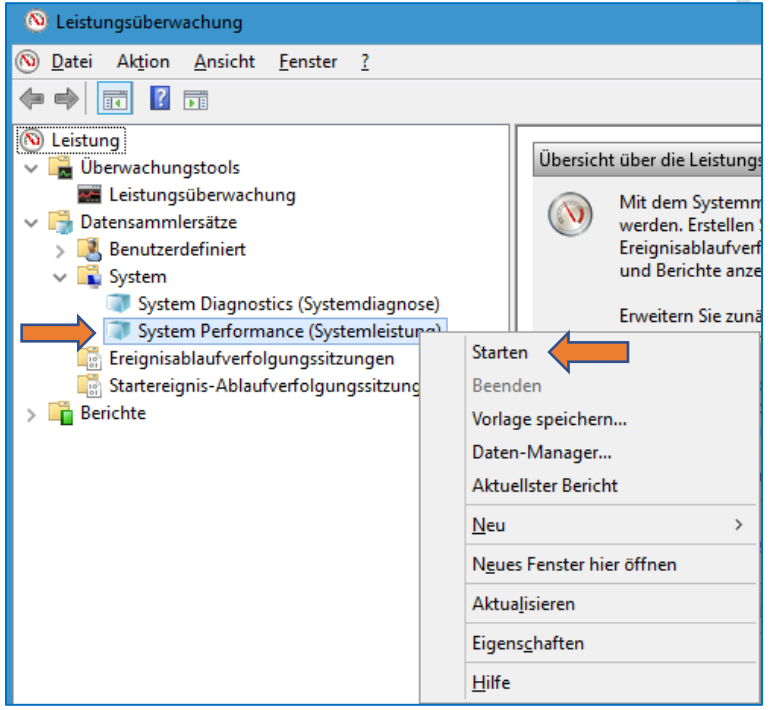

Schritt 8: Warten Sie 60 Sekunden – es passiert am Bildschirm nichts.

Schritt 9: Öffnen Sie nun den Abschnitt **Berichte**.

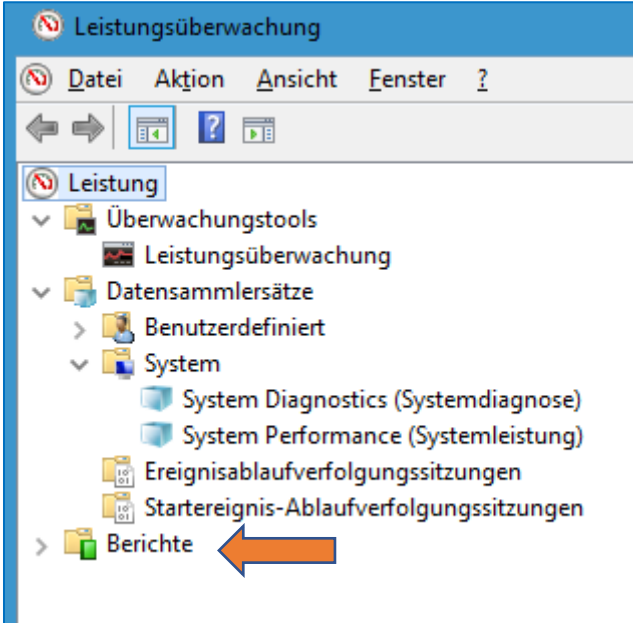

Schritt 10: Klicken Sie nacheinander auf **System > System Performance**

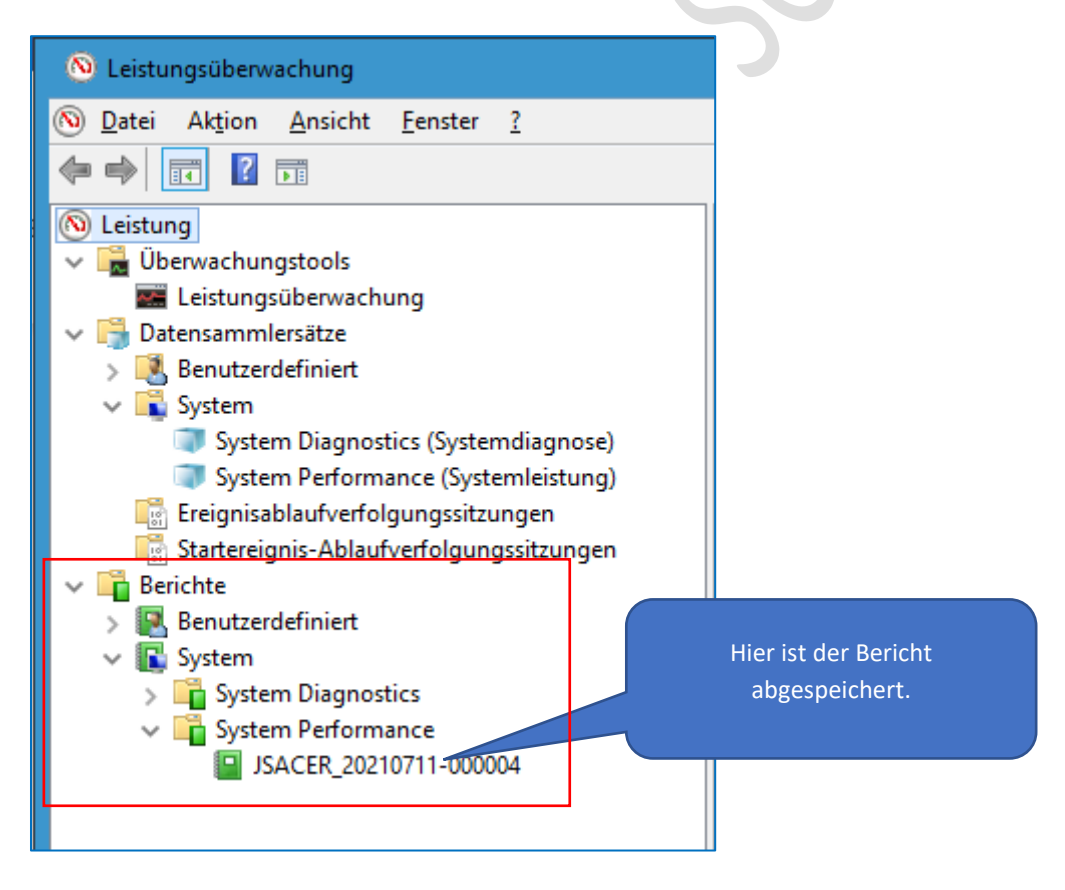

Schritt 11: Führen Sie einen Doppelklick auf den Bericht aus.

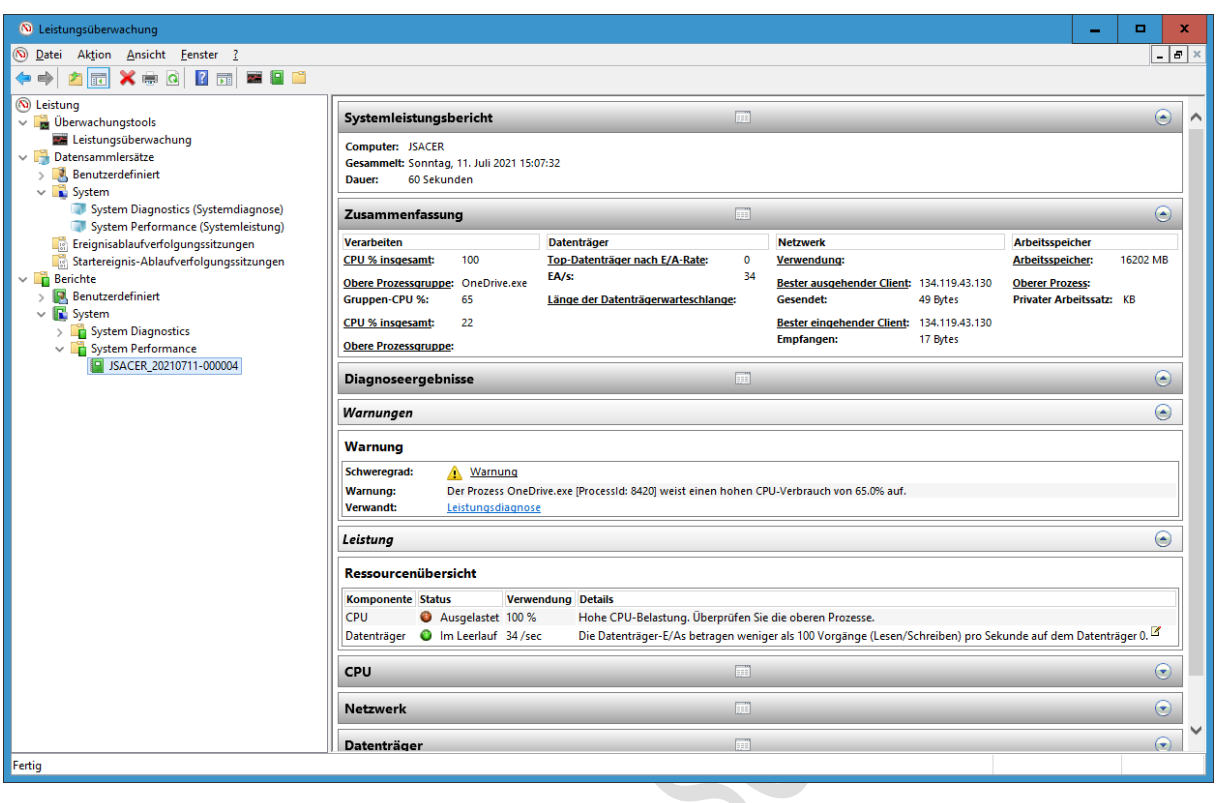

Schritt 12: Der Bericht wird gestartet und kann nun ausgewertet werden.

Fertig.

# KEINE HAFTUNG FÜR INHALTE

Dieses Dokument wurde mit größter Sorgfalt erstellt. Für die Richtigkeit, Vollständigkeit und Aktualität der Inhalte kann ich jedoch keine Gewähr übernehmen. Für die Artikel, Kommentare, Antworten oder sonstige Beiträge in diesem Dokument ist jegliche Haftung ausgeschlossen. Ich übernehme somit keinerlei Gewähr für die Aktualität, Korrektheit, Vollständigkeit oder Qualität der bereitgestellten Informationen.

 $\mathcal{C}$ 

Haftungsansprüche gegen den Autor, die sich auf Schäden materieller oder ideeller Art beziehen, welche durch die Nutzung oder Nichtnutzung der dargebotenen Informationen bzw. durch die Nutzung fehlerhafter und unvollständiger Informationen verursacht wurden, sind ausgeschlossen. Jegliche Haftung ist ausgeschlossen.

© Josef Schreiner, 06.06.2023